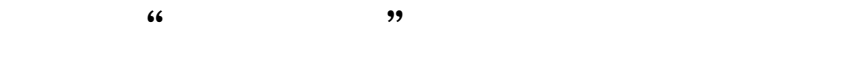

 $\mu$ 

第1步

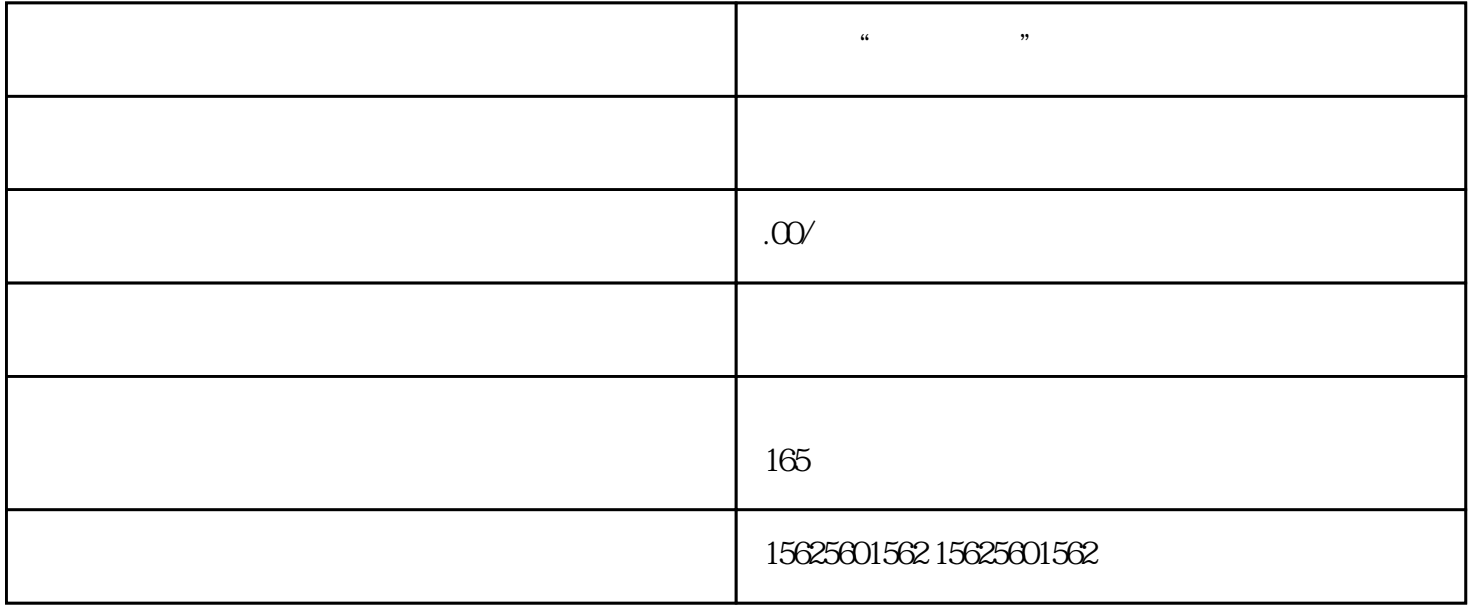

 $m$  , as a coupling  $m$  , and  $m$  , and  $m$  , and  $m$ 

 $\mu$  ,  $\mu$  ,  $\mu$ 

 $\frac{1}{2}$  ,  $\frac{1}{2}$  ,  $\frac{1$  $\frac{a}{\sqrt{a}}$ 

 $\alpha$  and  $\alpha$  and  $\alpha$